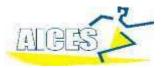

## Submitting Entries Using TM Lite for CIS Additional Entries

#### Date Due: Wednesday 27th March 2024

### All times must be from an official meet and verified by <u>you</u> on the Swimming NSW Website

- 1. You must use a PC to complete this. Apple computers will not work.
- 2. Nomination times must have been swum on or after **1st October 2023** at a Meet that is verifiable on the Australian Swimming Results Central Page. Sports Co-ordinators must verify that all times meet this criteria before submitting. This may only work in Chrome Browser. <u>https://www.swimming.org.au/events/results-central</u>
- 3. Email Greg Aitken at <u>gaitken@aices.com.au</u> for a copy of the Team Manager Database to add your entries. Save this on your computer.
- Download and Run (or open your copy) Team Manager Lite from: <u>https://hytek.active.com/Demos/Swim\_Team\_Manager\_Lite.exe</u>
   Open TM Lite then click on File then Restore then go to the file you were set from Greg Aitken click and follow the prompts Keep clicking ok until finished. TM Lite will now open with the events in it.
- 5. Click on Teams at the top and have a look at the team named "Test" and add your school with the same info. Make sure you use the correct AICES school code and name (below). Change Team Type from HS to Age Group. Go back to the front screen.
- 6. If your swimmer is not already in TM Lite... To enter athletes: Click on Athletes then Add and complete details in top box (Athlete Information). Enter Last Name, First Name (not just initial), Date of Birth, Gender. On the side box (Member of) TEAM 1 put in the school & School year at the bottom. There is no need to fill in Preferred Name, Athlete Cell and Athlete email or age. (Age appears automatically once date of birth is entered). Leave all other boxes empty. Click OK. Repeat for each athlete. Click Cancel when finished Select the return at the top of the screen.
- 7. To enter swimmers into events , click Meets, select NSW CIS Championships and click Entries /Entries by Name. Click your team. Click on students name and the events they are eligible for will be displayed at the bottom. Click in the Enter box to enter the swimmer in the correct event. Please check event Number with the programme. If no time is entered then the swimmer may not be considered. Make sure you use this format for times 1:22.22 Enter the times in the Custom Box DO NOT TICK THE BONUS BOX

|    | 1 9              | 100 AU  | F fame                       | hetes<br>E                       | 9 1 |          | in the second second se | arose<br>arose<br>Arose |               | 9<br>9<br>1 4 | HAL GU<br>HAL SLOP |            |            | E L       | u.ŝ   |           | 1.2.1   |                                                                                                    |  |
|----|------------------|---------|------------------------------|----------------------------------|-----|----------|----------------------------------------------------------------------------------------------------|-------------------------|---------------|---------------|--------------------|------------|------------|-----------|-------|-----------|---------|----------------------------------------------------------------------------------------------------|--|
|    | e Kong Linn      |         |                              |                                  |     |          | 4 14                                                                                                    |                         |               |               |                    | Non In     | en La Como | 1         |       |           |         |                                                                                                    |  |
| 11 | etreres i        | Det Dis | 1                            | Color I                          |     | hessen ( | 1                                                                                                    |                         | neen<br>as la | 100           | Service            | CES Swime  | ning MtG   | Faster    | Rew   | Pager.    | dameted | The Lot of Lot of Lot o |  |
| H. | T                |         | BE Fig<br>CO Fig<br>200 Free | 18.18<br>12.18<br>15-16<br>16-16 |     |          | 30 000                                                                                                    | oloida 1                |               | picicia       | tiar (You          | Phan (1 da | and 100    | The S. DF | 10000 | mai (SCH) |         |                                                                                                    |  |
|    | 10.4<br>28<br>30 | 8       | SC Bash                      | 12.18                            |     |          |                                                                                                    | ĕ                       | 공수            | Hele          |                    |            |            |           |       |           |         |                                                                                                    |  |

#### CHECK

To check that entries are correct you will need to cross reference two reports with your master sheet.

- Click on Meets/Report/Entry report. Select Team.
  Go to Sort By box and click on Meet Event Number,
  Go to Enter Filters Box and click on Individual, then Create Report. Print this report.
- 2. Do the same but in the sort by box click on *Name*, then *Create Report*.
- 3. You now have two reports to check against each other and your master. My suggestion is to highlight all the events your school is entered in on the programme of events, then check this against both these print outs.

When you are happy that all is correct, Select the return **E** at the top of the screen. Click **File/Export/Meet Entries.** Remember where it is saved to or save it to your swimming file. This will create a zipped file that is to be emailed to: <u>gaitken@aices.com.au</u>

The events below are not swum at AICES but are swum at CIS.

#### Summary of Additional Events swum at CIS but not at AICES:

- 100m backstroke, breaststroke, butterfly
- 200m butterfly, freestyle, breaststroke, backstroke
- All Multi Disability not swum at AICES

The events below are not swum at CIS but are swum at All Schools. You must nominate directly to CIS on the CIS Website by **Tuesday 5<sup>th</sup> April 2022** 

#### Summary of Additional Events swum at All Schools but not at CIS:

- 400m Freestyle
- 800m Freestyle
- 1500m Freestyle
- 400m IM

# AICES School Abbreviation and Codes 2024

| AICES SCHOOL ADDIEVIALION        |      |                                    |      |
|----------------------------------|------|------------------------------------|------|
| Al Sadiq College                 | ALS4 | The McDonald College               | TMC4 |
| Al Zahar College                 | ALZ4 | Montgrove College                  | MTG4 |
| All Saints Grammar               | ASG4 | Moriah College                     | MOR4 |
| Amity College                    | AMY4 | Manning Valley Anglican College    | MVA4 |
| Alpha Omega College              | AOC4 | Newcastle Grammar School           | NGS4 |
| Arden Anglican School            | ARD4 | Northholm Grammar School           | NG_4 |
| Arndell Anglican College         | AAC4 | Nowra Anglican College             | NAC4 |
| Australian International Academy | AIS4 | Orange Grammar School              | OGS4 |
| Australian Islamic College       | AIC4 | PAL Buddhist School                | PAL4 |
| Avondale School                  | AS_4 | Penrith Anglican College           | PAC4 |
| Belfield College                 | BC_4 | Pittwater House                    | PHS4 |
| Bishop Tyrrell Anglican College  | BTA4 | Reddam House                       | RH_4 |
| Broughton Anglican College       | BAC4 | Redfield College                   | RED4 |
| Calrossy Anglican School         | CAS4 | Redeemer Baptist                   | RBS4 |
| Central Coast Adventist School   | CCA4 | Rouse Hill Anglican College        | RHA4 |
| Central Coast Sports College     | CCS4 | Sapphire Coast Anglican College    | SCA4 |
| Central West Leadership Academy  | CWL4 | Scone Grammar School               | SGS4 |
| Emanuel School                   | TES4 | Scots All Saints College           | SAS4 |
| Galstaun College                 | GC_4 | Shellharbour Anglican College      | SHE4 |
| Georges River Grammar            | GRG4 | St Columba Anglican School         | STC4 |
| Gleanaeon Rudolf Steiner School  | GRS4 | St Euphemia                        | SEC4 |
| GOAL College                     | GC_4 | St Luke's Grammar School           | SLG4 |
| Heritage LM                      | HEC4 | St Mark's College - AICES          | SMC4 |
| Heritage Sydney                  | HES4 | St Maroun's College                | STM4 |
| Hills Adventist College          | HAC4 | St Mary & St Mina's College        | SMM4 |
| Hills GS                         | THG4 | St Peters Anglican College Broulee | SPB4 |
| Hunter Valley Grammar School     | HVG4 | St Phillip's Christian College C   | SPC4 |
| Ifran College                    | IFC4 | St Phillip's Christian College G   | SPG4 |
| Illawarra Grammar School         | TIG4 | St Phillip's Christian College N   | SPN4 |
| International Grammar School     | IGS4 | St Phillip's Christian College P   | SPP4 |
| Infernational Maarif School      | IMS4 | Tangara School                     | TAN4 |
| Kesser Torah College             | KTC4 | TAS Googong                        | TAG4 |
| Kinross Wolaroi                  | KWS4 | Thomas Hassall Anglican College    | THA4 |
| Korowal School                   | KS_4 | Unity Grammar                      | UGC4 |
| Lakes Grammar                    | LGS4 | Western Grammar                    | WGS4 |
| Macarthur Anglican School        | MAS4 | William Clarke College             | WCC4 |
| Macquarie College                | MC_4 | Wollemi College                    | WOL4 |
| Macquarie Anglican Grammar Dubbo | MAG4 | Wollondilly Anglican College       | WAC4 |
| Macquarie Grammar                | MG_4 | Youth OTS                          | YOS4 |
| Malek Fayd College               | MFC4 |                                    |      |
| Marsden Park Anglican College    | MPA4 |                                    |      |
| Masada College                   | MA_4 |                                    |      |
| Medowie CS                       | MCS4 |                                    |      |
| Minarah College                  | MIN4 |                                    |      |
| 5                                | 1    |                                    | L    |